# **AKADEMIESTŘEDNÍ**

# **1. blok 07.09.**

K

ΓТ

Tîî

 $\bullet$ 

NT STREET

Komunikace a prezentace 1. ročník a prezentace 1. ročník a prezentace 1. ročník a prezentace 1. ročník a preze

Mgr. Ing. Jiří Tobíšek

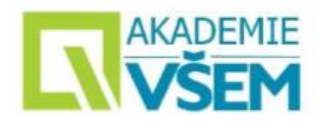

# **Přednášející v 10 bodech**

**Praxe od VŠ**

Jabok,

1997 – 2007 OSVČ

**Matematika VŠEM**  Diferenciální počet

**Matematika VŠEM** Lineární algebra

**Finanční matematika VŠEM**

konzultant soudního znalce v oboru majetkové kriminality 1997 – 2000 ekonom a pedagog,

1996 – dosud B a P Partners, a.s., předseda představenstva 1994 – 1997 Eko&Capital, a.s., poradce generálního ředitele

#### **Vzdělání:**

2001 – 2007 Mgr. PF UK diplomová práce Znalec v trestním řízení 1970 – 1975 Ing. FJFI ČVUT diplomová práce Počítačový model vysokoparametrového laserového plazmatu)

# 7 8

#### **Projekty: Matematika VŠEM**

Popularizace matematiky a podpora přechodu středoškolských studentů na vysoké školy technického směru

#### **Předměty:** 1 2

- Analýza dat v ekonomii,
- Informatika I a II,
- Obchodní právo,
- Počítačové dovednosti,
- Podnikové systémy,
- Zahraniční transakce.

### 3 4 5 5 6

1994 – 1997 OSVČ poradce auditora v bankovním sektoru,

1990 – 1993 Investiční banka, a.s., poradce NGŘ, úsek zahraničního platebního styku 1976 – 1989 SBČS, ředitel odboru automatizovaných systémů řízení (IT)

#### **Publikace:**

COUFAL, J, TOBÍŠEK, J. Šifrování s maticemi. COUFAL, J., ŠMEJKALOVÁ, J., TOBÍŠEK, J. Matematika VŠEM – Diferenciální počet. COUFAL, J., TOBÍŠEK, J. Cesta k infinitezimálnímu počtu.

Jsem absolventem ČVUT- FJFI a KU - PF. Má pedagogická činnost se zaměřuje zejména na oblasti matematiky, souvisejících oborů, obchodního práva a základů evropského práva. Mimo to mne zajímají především IT technologie a historie raného novověku.

#### **Projekty: Matematika VŠEM**

Popularizace matematiky a podpora přechodu středoškolských studentů na vysoké školy technického směru

### <u>9 10</u>

COUFAL, J, ŠMEJKALOVÁ, J, TOBÍŠEK, J. Linear Algebra for Everybody. Distance Learning, Simulation and Communication COUFAL, J, TOBÍŠEK, J. The Way to Infinity

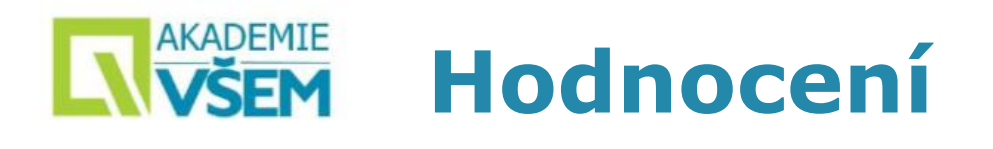

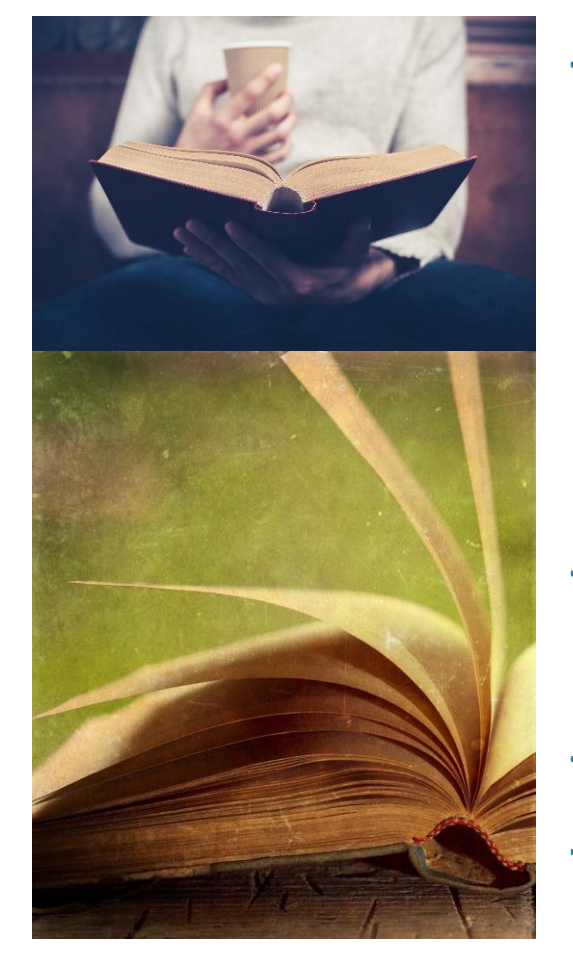

→ Každý student v průběhu pololetí vypracuje a odprezentuje úspěšně alespoň 3 práce na zadaná/dohodnutá témata.

Rozsah práce min. 5 stran vlastního textu, prezentace max. 7 minut.

Lze získat až 100 bodů za 1 práci.

→ Na závěr pololetí podstoupí EZT (**E**lektronický **Z**kouškový **T**est)

→ Lze získat až 100, nejméně však je nutno získat 60

- → Výsledná známka se odvíjí od aritmetického průměru získaných bodů.
- $\rightarrow$  Splněná docházka

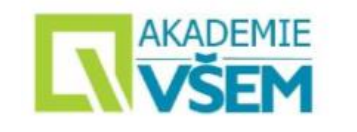

# **Zásady**

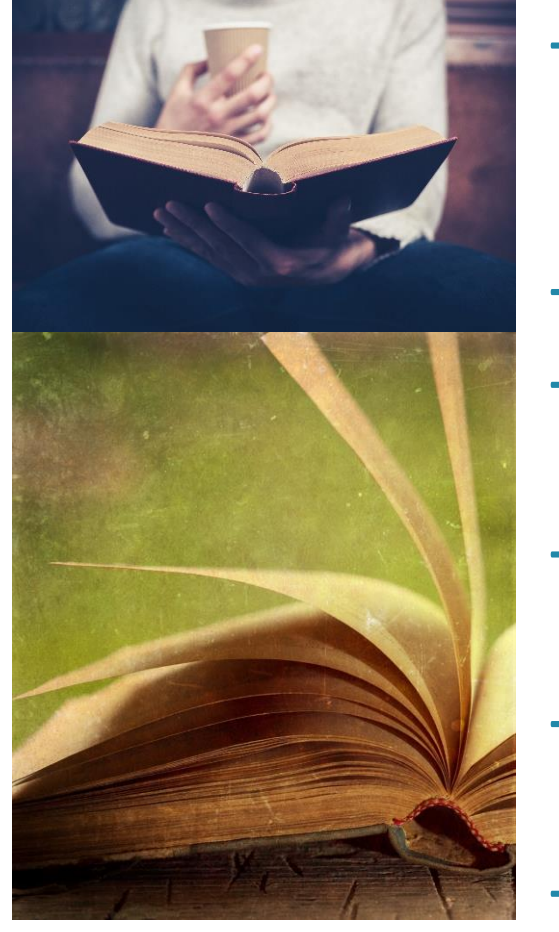

- → Kdokoli má práva se v průběhu výuky zeptat na cokoli či cokoli připomenout. Signalizuje zájem zdviženou rukou a bude mu dáno slovo.
- $\rightarrow$  Nejsou hloupé otázky, pouze hloupé odpovědi.
- → Opustit místnost lze pouze se souhlasem nebo na pokyn vyučujícího
- → Pozitivní aktivita studenta bude oceněna pomocnými body, které budou použity při závěrečné známkování.
- → K informacím o docházce i o bodovém hodnocení budou mít studenti přístup
- → Komunikace prostřednictví **Komunikační aplikace** nebo na mail [jiri.tobisek@vsem.cz](mailto:jiri.tobisek@vsem.cz)
- $\rightarrow$  <tobisek.eu>

### **NAKADEMIE Důležité zdroje**

- → **All ten fingers (ATF) <https://www.atfonline.cz/>**
- → **Internetová jazyková příručka <https://prirucka.ujc.cas.cz/?id=150>**
- → **ČSN 01 6910 (2014)** Úprava dokumentů zpracovaných textovými procesory
- → **Opravy chyb: <https://www.opravidlo.cz/index.html>**
- → **Bibliografické citace <https://citace.zcu.cz/>**
- → **Jak na Microsoft Office <office.lasakovi.com>**

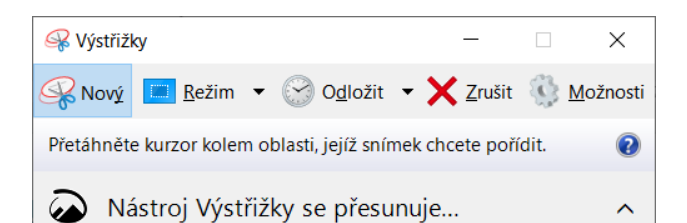

V budoucí aktualizaci se nástroj Výstřižky přesune do nového domova. Vyzkoušejte si vylepšené funkce a pořizujte výstřižky jako obvykle s nástrojem Výstřižek a skica (nebo použijte klávesovou zkratku s logem Windows + SHIFT + S).

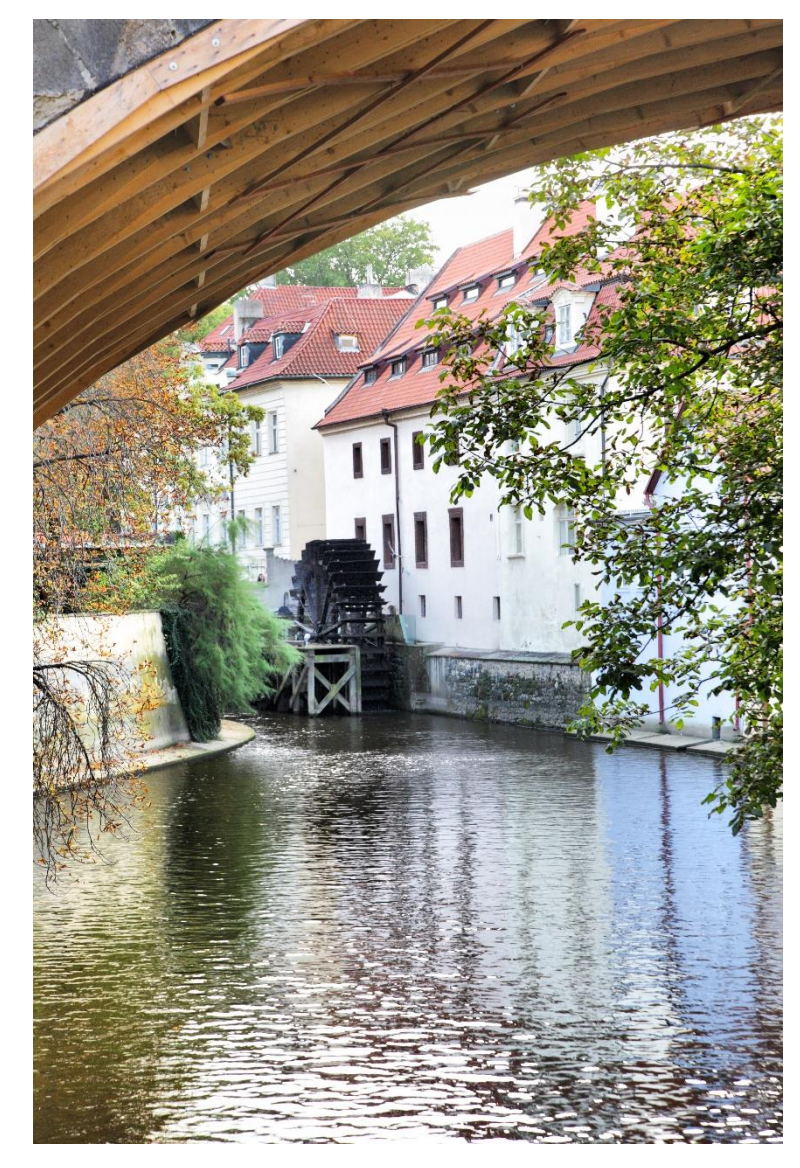

# **KADEMIE Rozložení na české klávesnici**

### Česká klávesnice

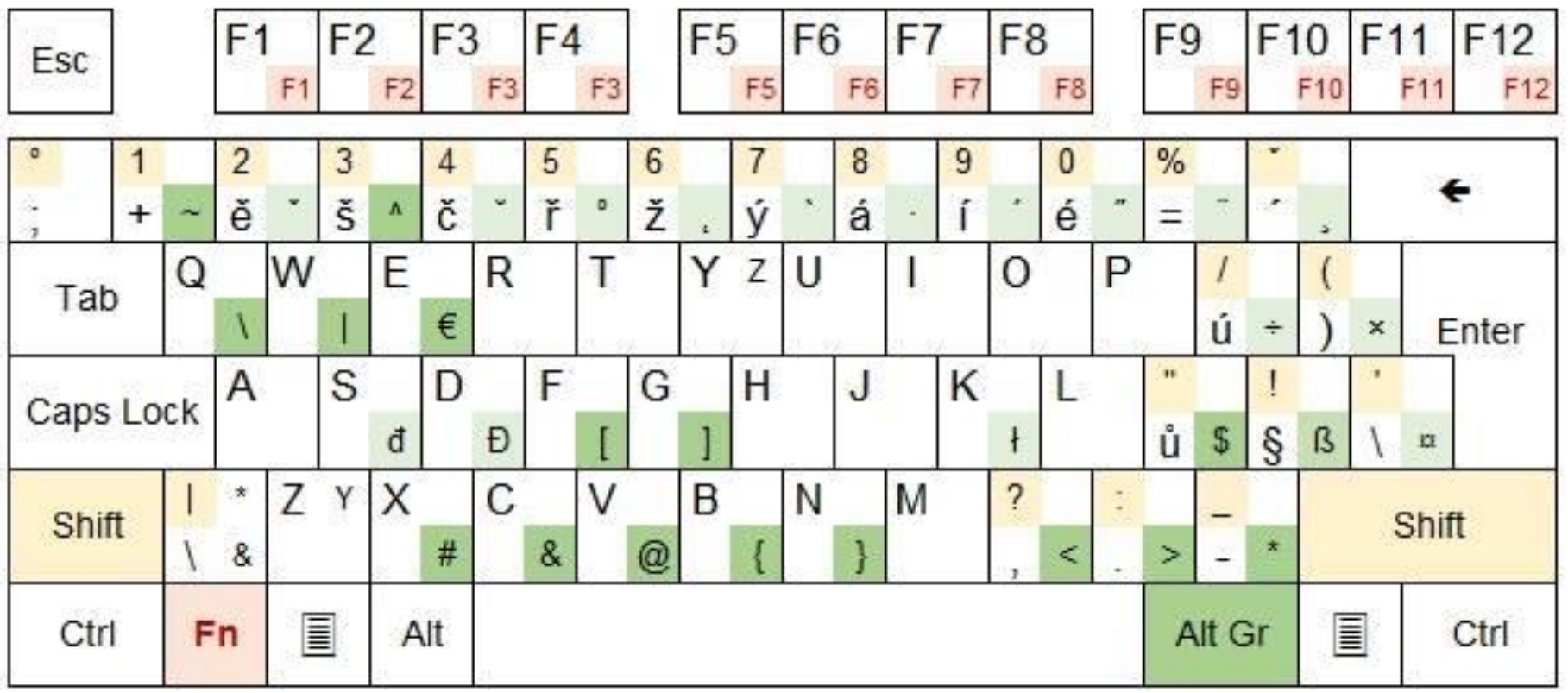

speciální znaky ve spojení s klávesou Alt Gr - světlejší, méně použivané znaky Alt Gr

Znaky ve spojení s Shift Shift

**Fn** Někdy fungují funkční klávesy F1 - F12 s klávesou Fn

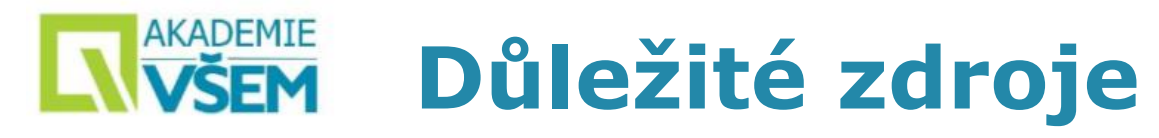

# →**Překladač**

• <https://about.imtranslator.net/>

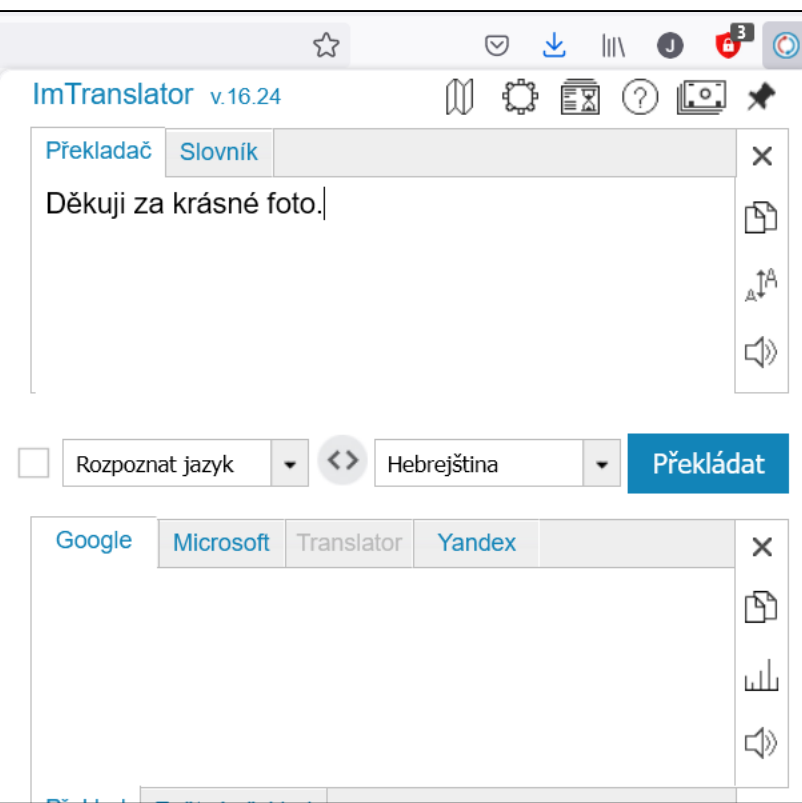

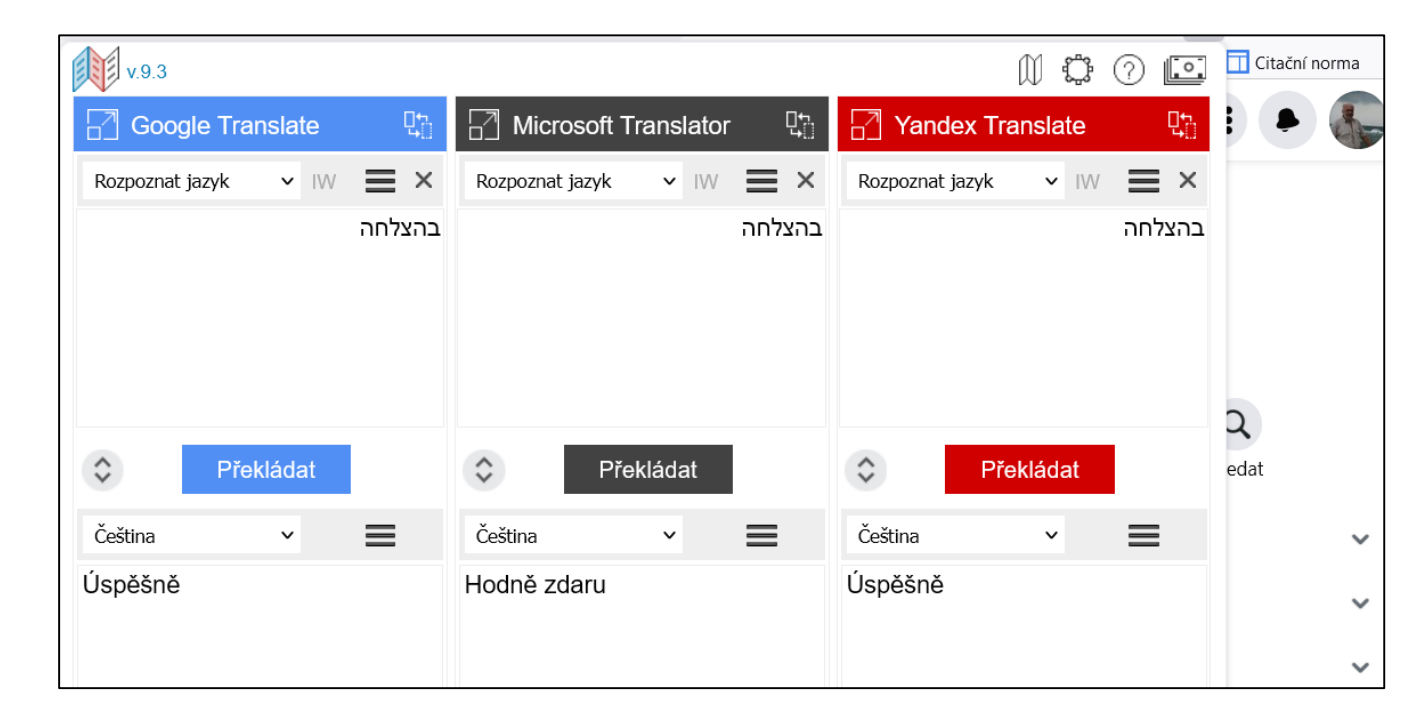

# **Nezbytné weby pro život**

# **Hesla a generátor**

- Pro různé účely různé
- Nejlépe až 16 znaků (velká i malá písmena, číslice, speciální znaky)
- **Nesmí:**
	- Začínat velkým písmenem
	- Končit číslem
	- Tvořit slovo

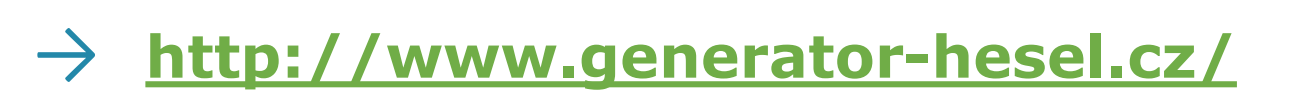

### Generátor hesel

cs, en, sk

Nechte si vygenerovat bezpečné heslo naším jednoduchým generátorem.

#### Bezpečné heslo

Vámi používaná hesla by neměla být jednoduše odhadnutelná. Generujte si zde bezpečná hesla a ty si v šifrované podobě uchovávejte. Pro šifrování hesel slouží například Apple iCloud klíčenka, nebo aplikace 1Password.

Vhodné heslo by mělo obsahovat velké i malé znaky s číslicemi. Nejlépe však zárověň se speciálními znaky. Délka hesla by měla být nejméně 8 znaků.

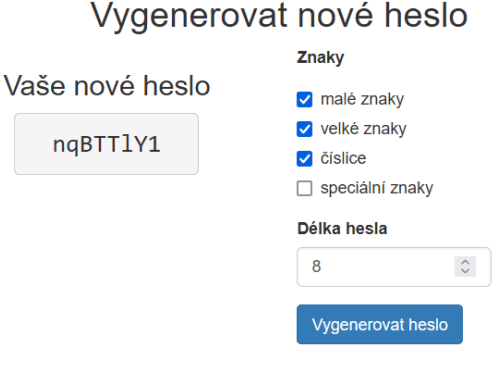

# → **<https://www.zakonyprolidi.cz/>**

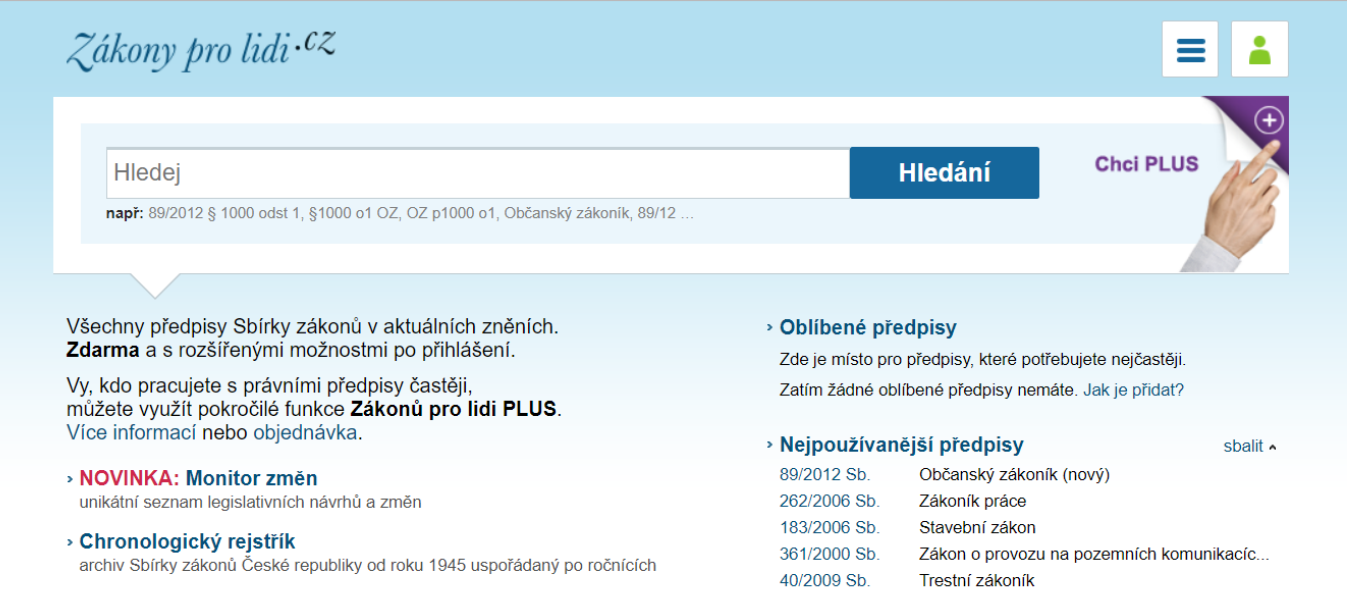

» Věcný rejstřík podrobný strukturovaný rejstřík témat a oblastí s přiřazenými předpisy

» Nové vyhlášené předpisy seznam nově vyhlášených předpisů ve Sbírce zákonů

» Nové účinné předpisy seznam předpisů nově nabývajících účinnosti

» Nová konsolidovaná znění seznam nově aktualizovaných znění právních předpisů

> Zrušené předpisy seznam zrušených předpisů

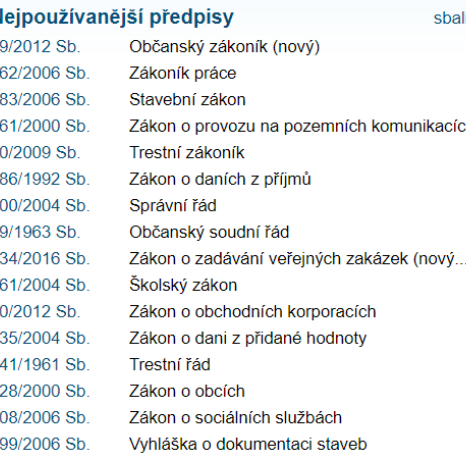

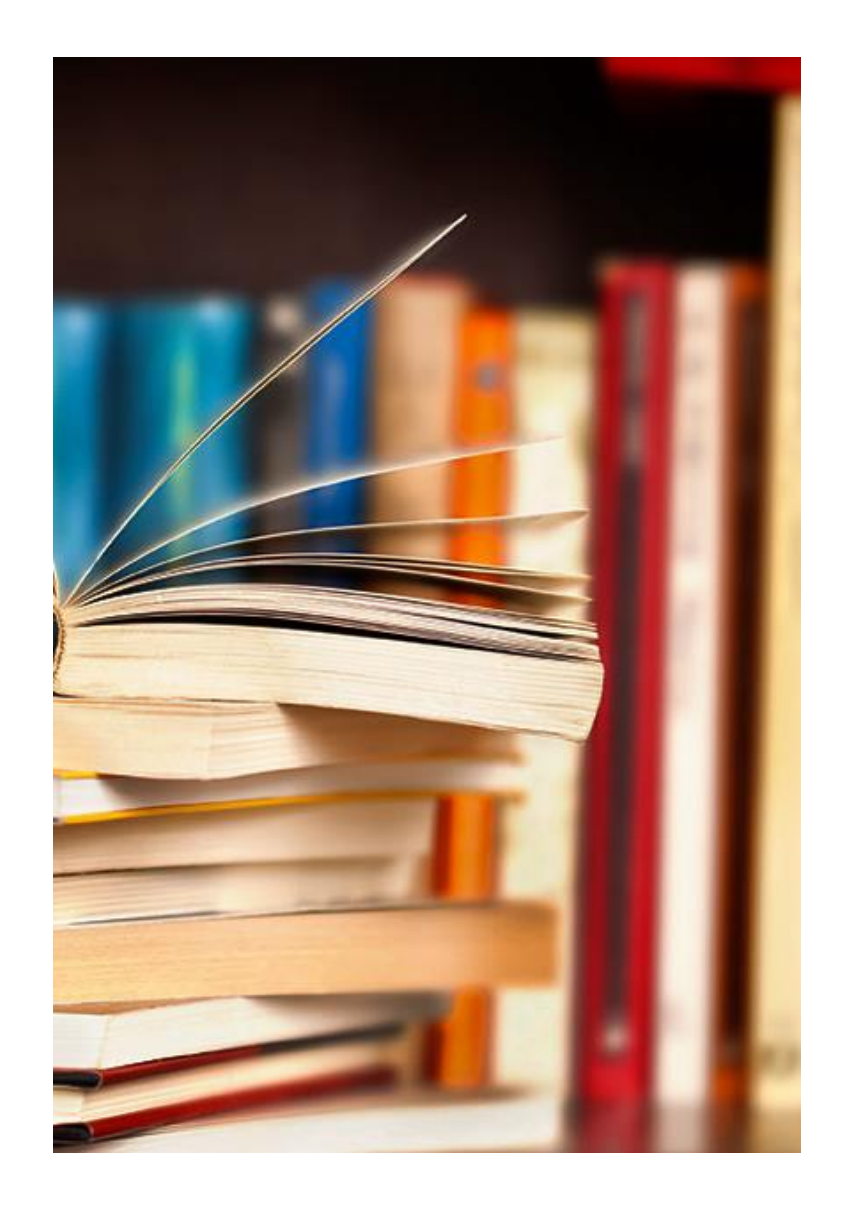

# → **<https://portal.gov.cz/podnikani/>**

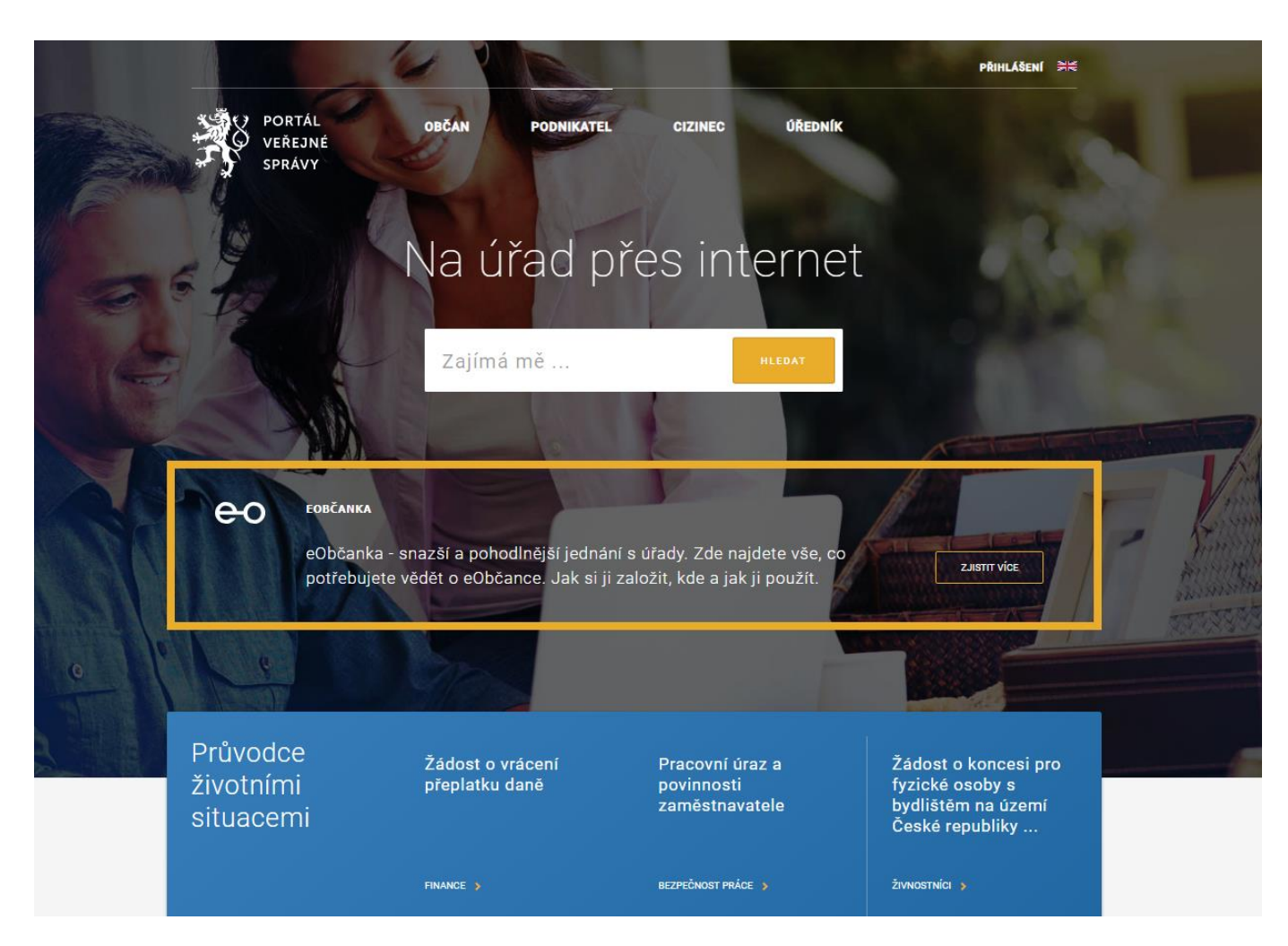

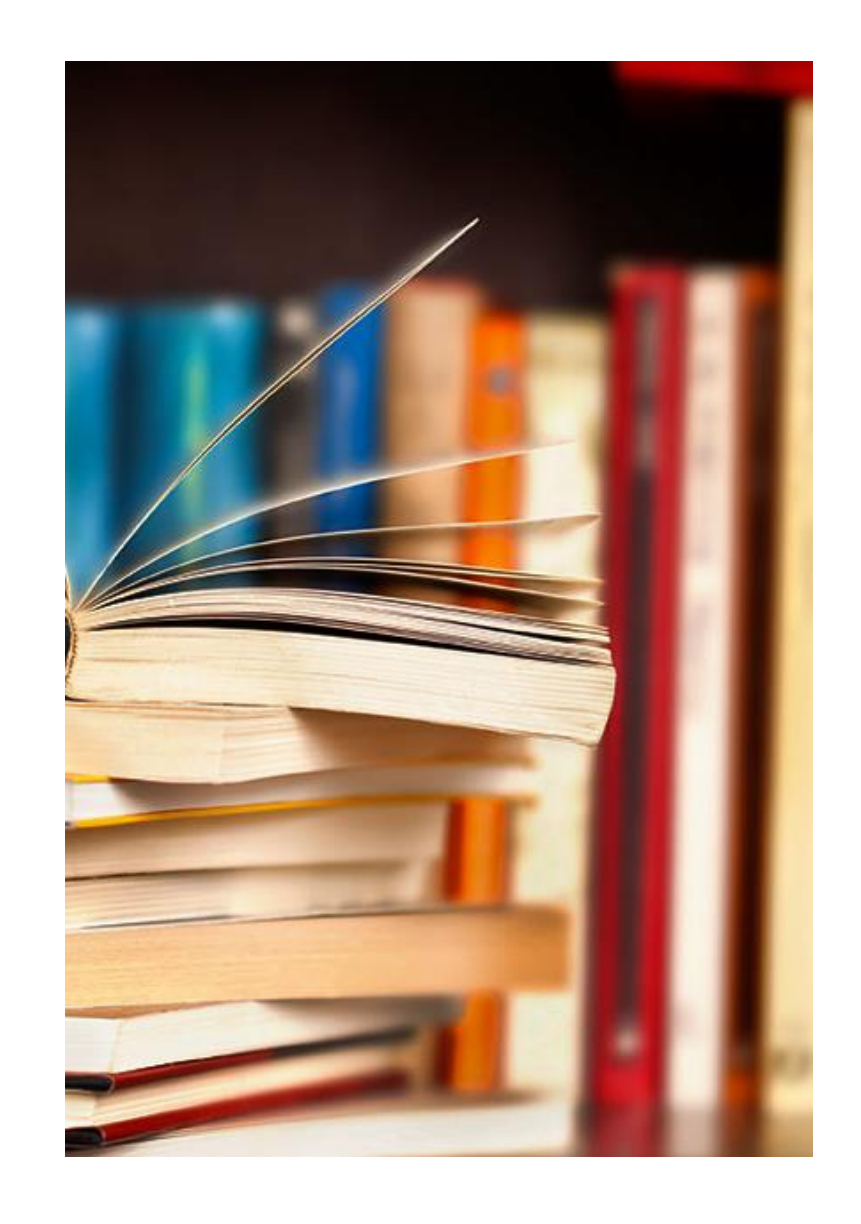

### **AKADEMIE Užitečné weby pro život**

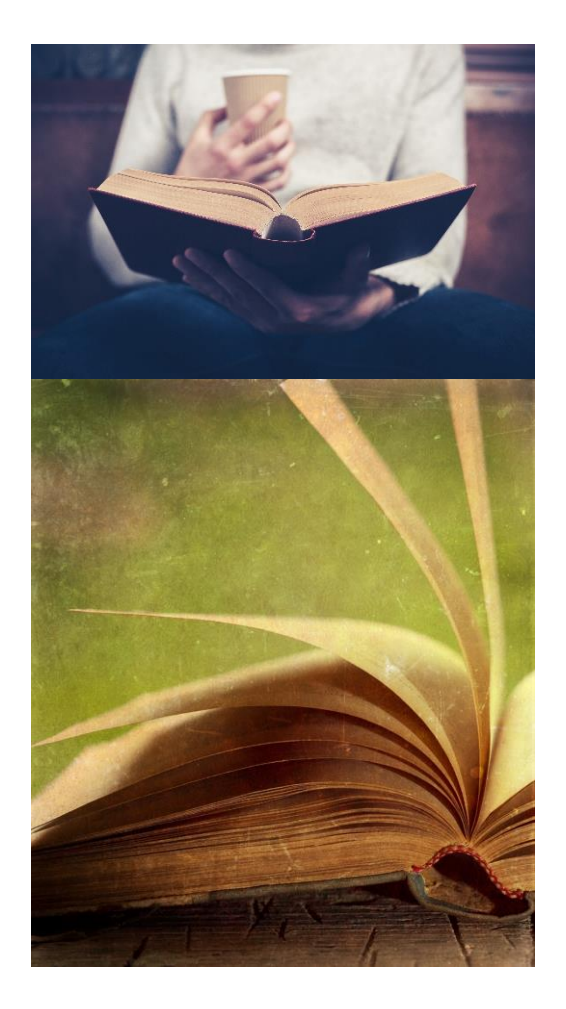

### → **[https://www.mojedatovaschranka.cz](https://www.mojedatovaschranka.cz/)**

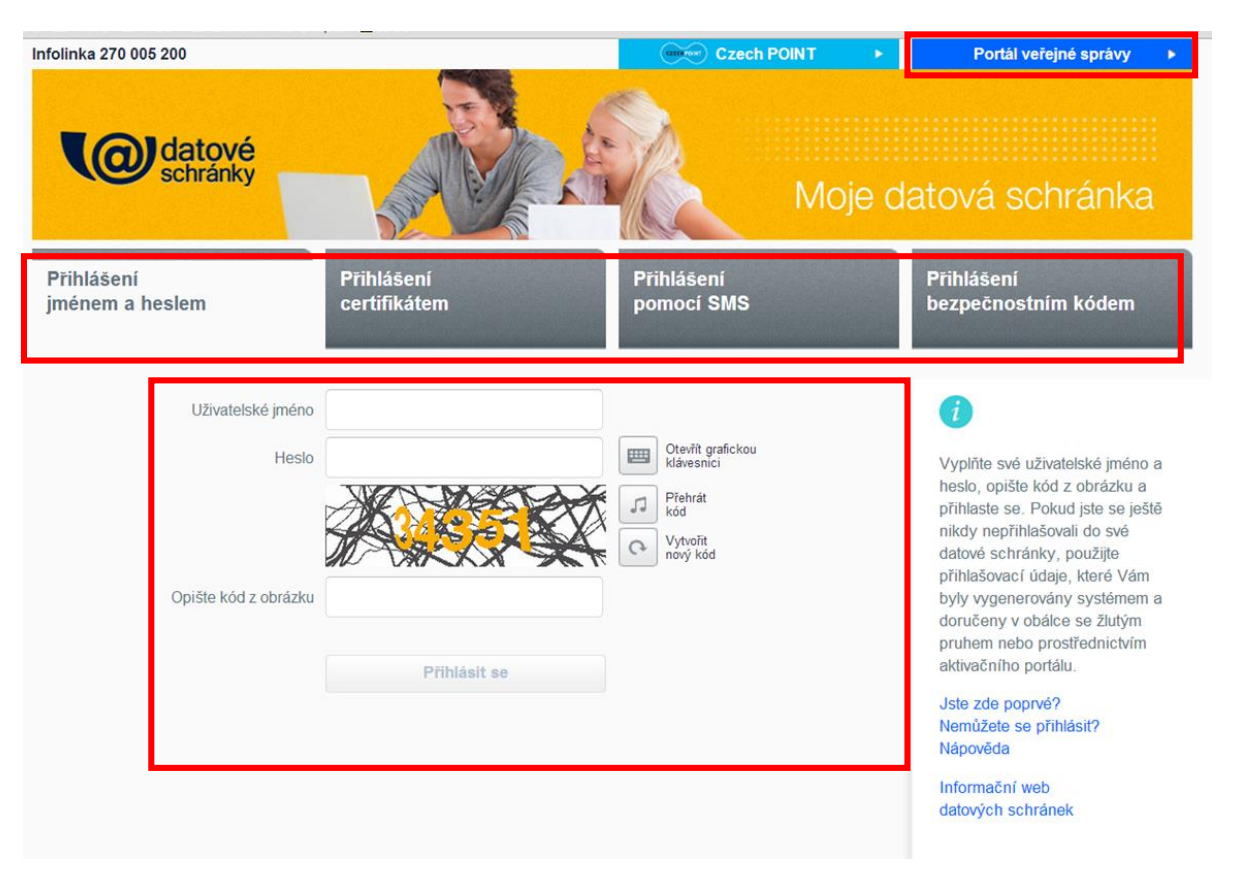

→ **Datovka <https://www.datovka.cz/cs/>**

### → **<https://wwwinfo.mfcr.cz/>**

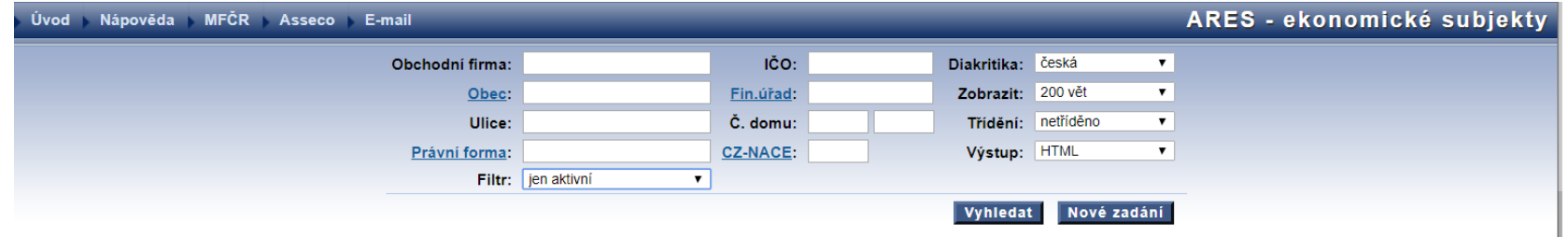

#### Podmínky provozu

Účelem www aplikace ARES Ministerstva financí je souhrnně zpřístupnit údaje z informačních systémů pro vedení registrů a evidencí veřejné správy o ekonomických subjektech. ARES přehledně zpřístupňuje údaje, přebírané ze zdrojových registrů do databáze ARES a současně umožňuje přímé přepnutí do www aplikací orgánů veřejné správy, které příslušné informační systémy provozují, pokud tyto aplikace již existují.

Všechny údaje, které ARES zpřístupňuje, mají pouze informativní charakter a nemají charakter úřední listiny. Jejich výpis (prostřednictvím ARES) proto nemůže být použit jako průkazní materiál pro úřední jednání.

Vzhledem k charakteru aplikace ARES nenese Ministerstvo financí odpovědnost za aktuálnost a úplnost údajů z databáze ARES ani za nepřetržitý provoz www aplikací pro zpřístupnění údajů z informačních systémů zdrojových registrů ani za korektnost a aktuálnost jimi zpřístupňovaných informací. Ministerstvo financí neodpovídá za případné škody způsobené použitím údajů získaných prostřednictvím aplikace ARES

Účelem provozování aplikace je poskytnout rychlé a obecně dostupné informace o jednotlivých subjektech. K tomuto účelu není pro běžného uživatele přístup k aplikaci ARES omezen. S ohledem na charakter provozu ARES a jeho zabezpečení si Ministerstvo financí vyhrazuje právo omezit nebo znemožnit přístup k www aplikaci ARES uživatelům, kteří:

- · odešlou k vyřízení více než 10.000 dotazů v době od 8:00 hod. do 18:00 hod.,
- · odešlou k vvřízení více než 50.000 dotazů v době od 18:00 hod, do 8:00 hod, rána následujícího dne.
- · se snaží o porušení bezpečnostní ochrany www serveru Ministerstva financí,
- · opakovaně posílají nesprávně vyplněné dotazy.
- · opakovaně posílají stejné dotazy.
- · mají větší počet současně zadaných dotazů (pro automatizované XML dotazy),
- · obcházejí povolené limity využíváním dotazování z většího množství IP adres,
- · automatizovaně propátrávají databázi náhodnými údaji nebo generují většinu nesprávných dotazů.

Zejména u automatizovaného dotazování přes XML služby doporučujeme dbát na správné vyplňování parametrů platnými a smysluplnými hodnotami. V opačném případě může dojít k zamezení přístupu do IS ARES.

Obnovení přístupu k údajům aplikace ARES po jeho případném zákazu bude řešeno zásadně na základě dostatečných písemných záruk, které uživatel dohodne s Ministerstvem financí.

odbor informatiky Ministerstvo financí ČR

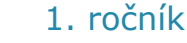

# → **[http://portal.justice.cz](http://portal.justice.cz/)**

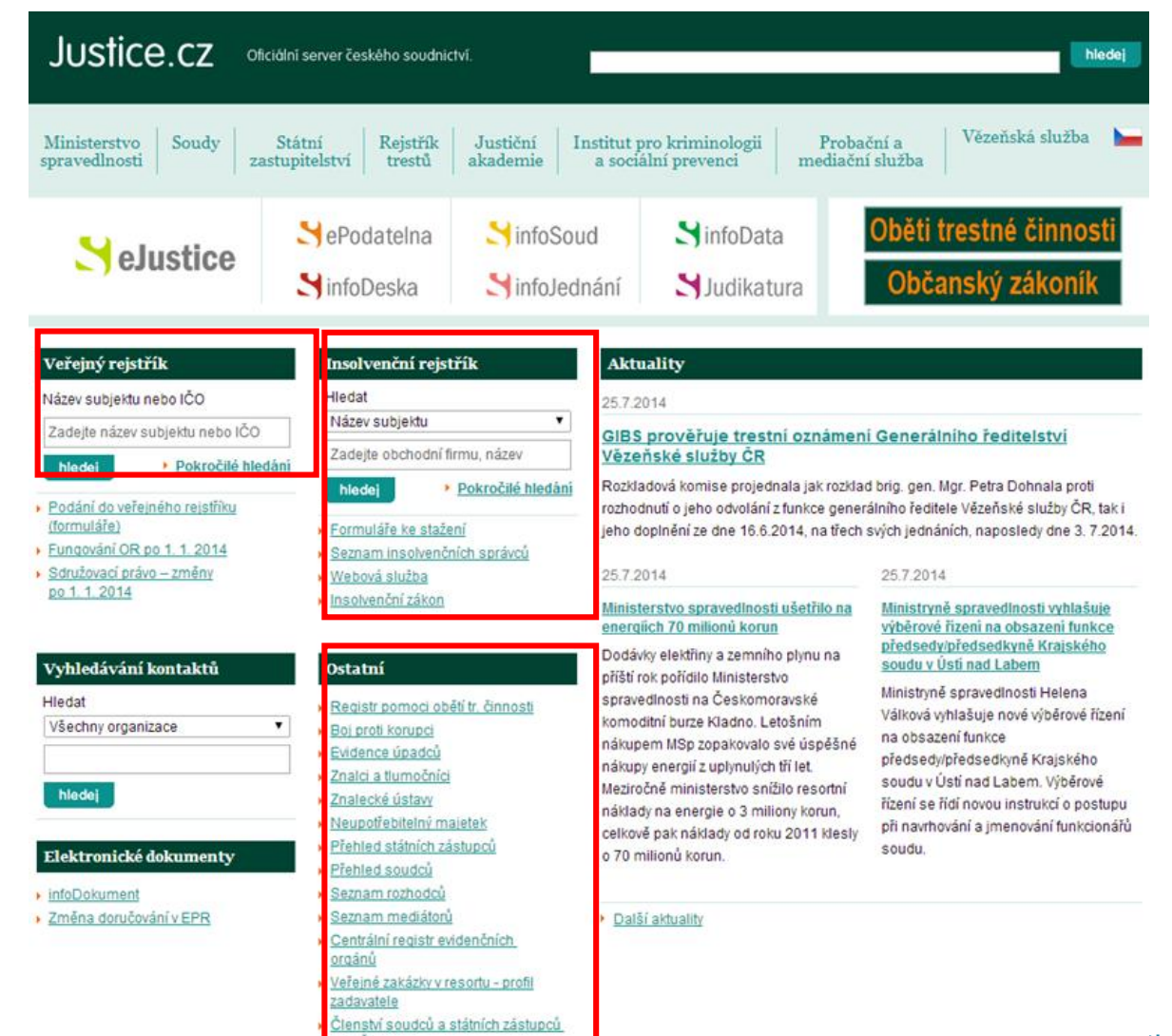

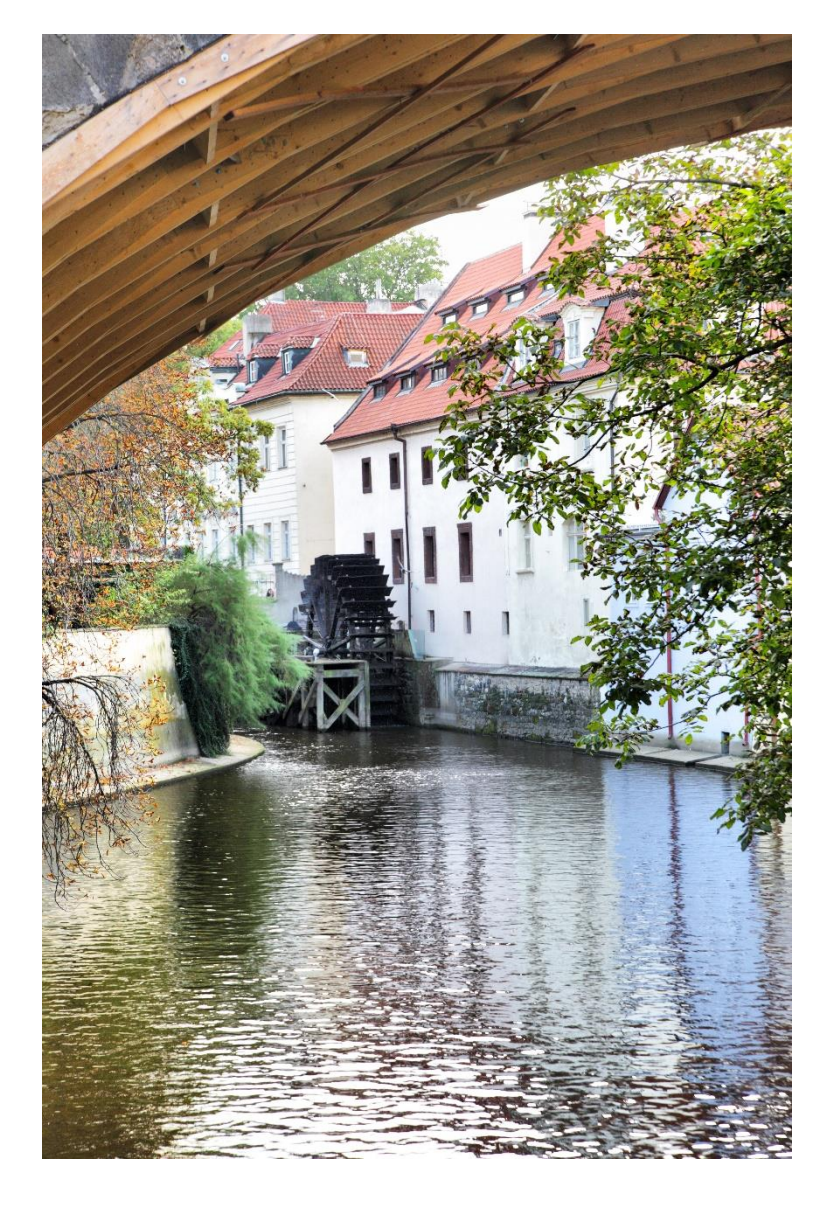

#### ikace a prezentace a 1. ročník

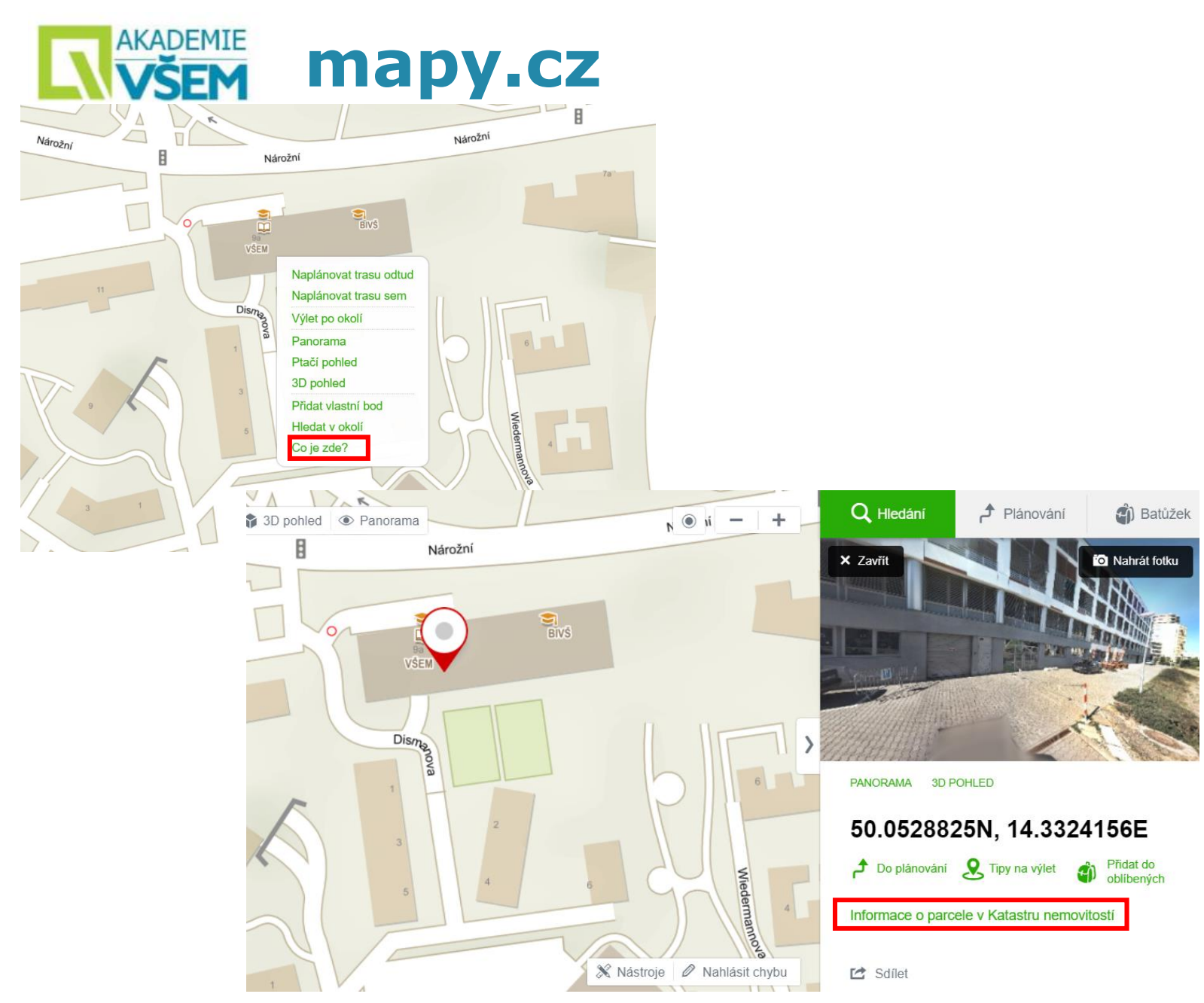

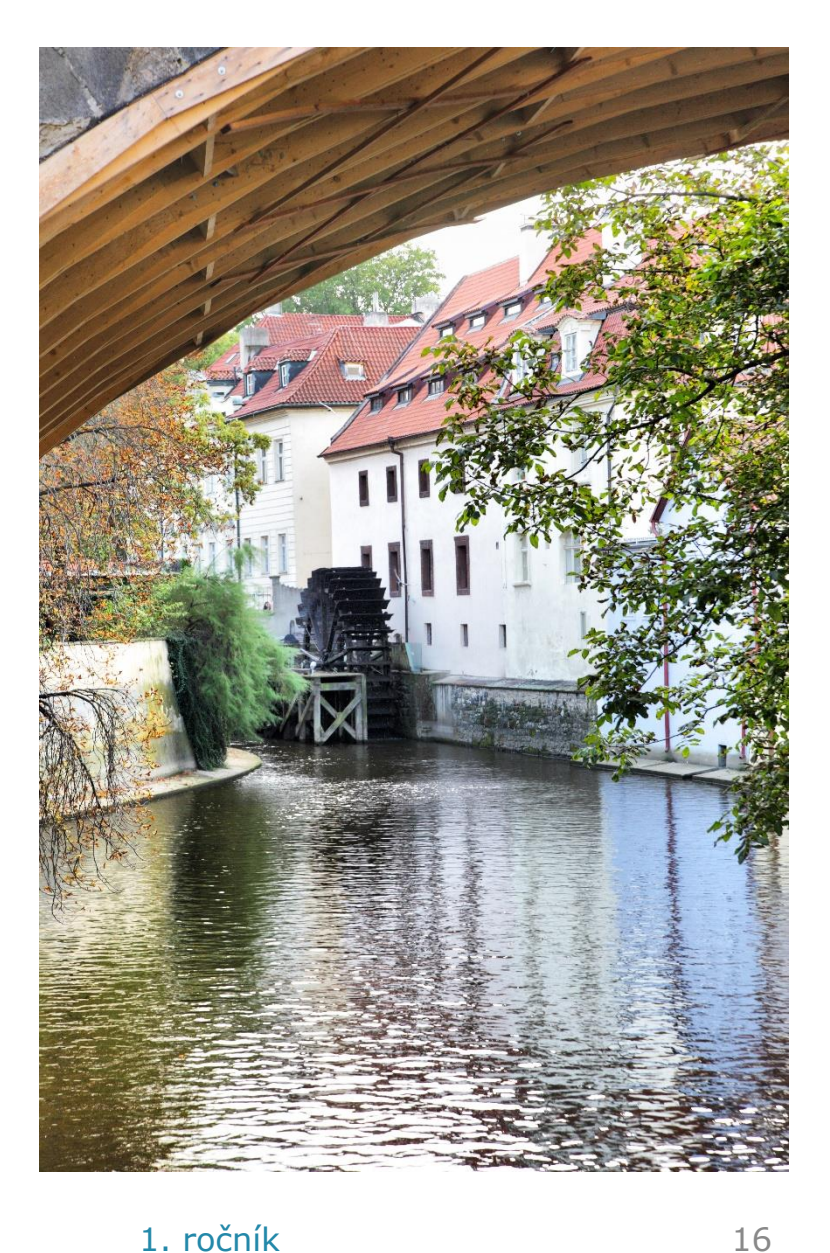

# **NNASDEMIE Užitečné weby pro život**

### → **[http://www.cuzk.cz](http://www.cuzk.cz/Katastr-nemovitosti.aspx)**

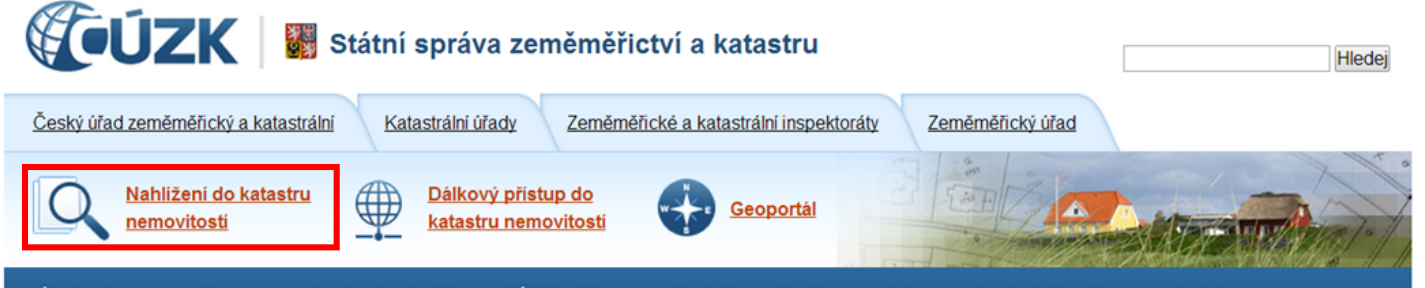

Úvod Oresortu Katastr nemovitostí Zeměměřictví RÚAN Předpisy Periodika Nabídky a zakázky Je dobré vědět Kontakty Volnámista

#### Nyní jste zde: Katastr nemovitostí

#### Katastr nemovitostí

O katastru nemovitosti

Informace o katastrálních územích

Obnova katastrálního operátu a povinnosti vlastníků nemovitostí podle zákona o dani z nemovitostí

Poskytování údajů z KN

Zápisy do KN

Digitalizace a vedení katastrálních map

**Formuláře** 

#### **O** Aktuality

#### 17.07.2014

V části poskytování údajů z RÚIAN jsou nově zveřejněny základní informace o orientační mapě parcel-vektorové, která vzniká ve většině krajů jako součást digitální mapy veřejné správy. Zde.

#### 15.07.2014

Aktuální číslo Geodetického a kartografického obzoru (7/2014) ke stažení zde.

#### 08.07.2014

Zkoušky odborné způsobilosti k udělení úředního oprávnění pro ověřování výsledků zeměměřických činností se budou konat 30.července 2014. Více zde.

#### 07.07.2014

Od 1.7.2014 nabyl účinnosti nový Jednací řád katastrálního úřadu zde.

#### 02.07.2014

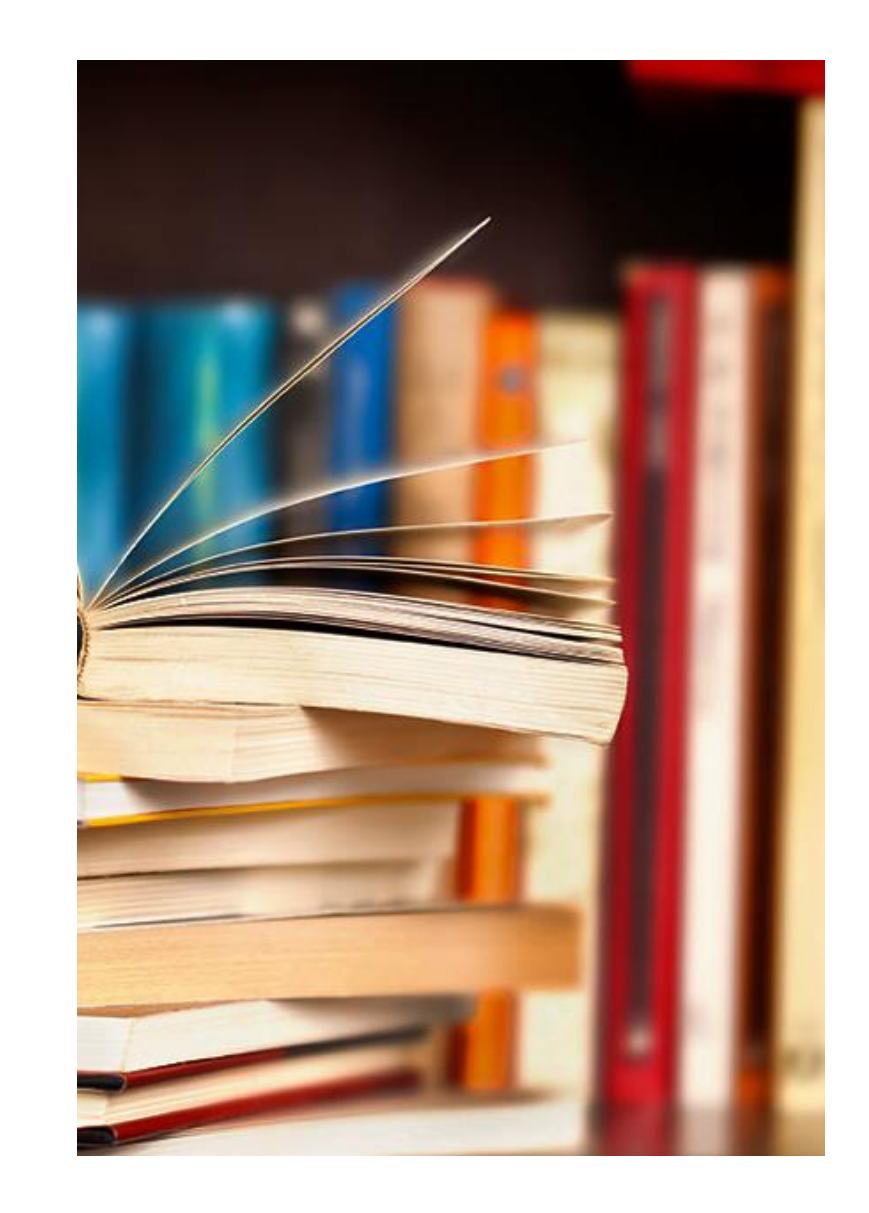

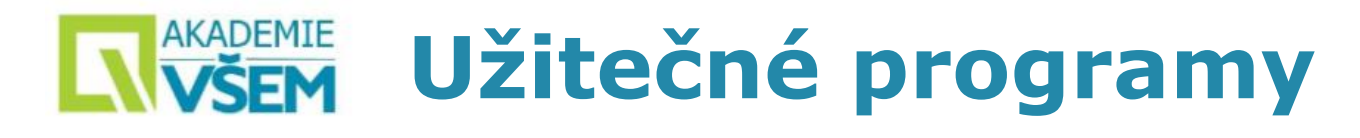

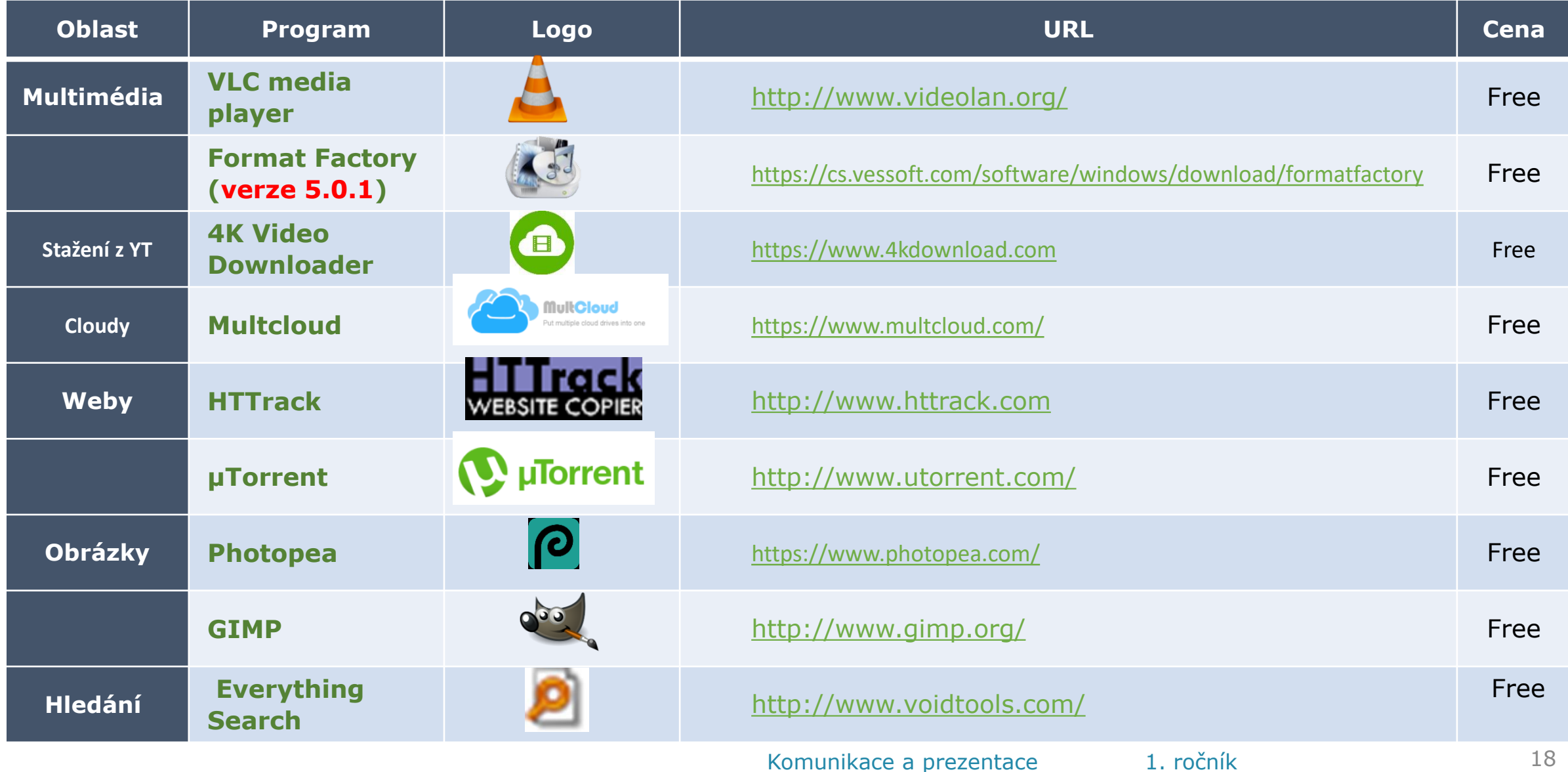

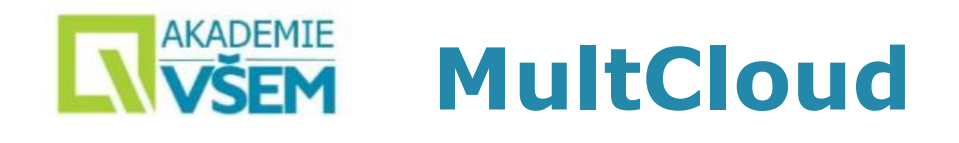

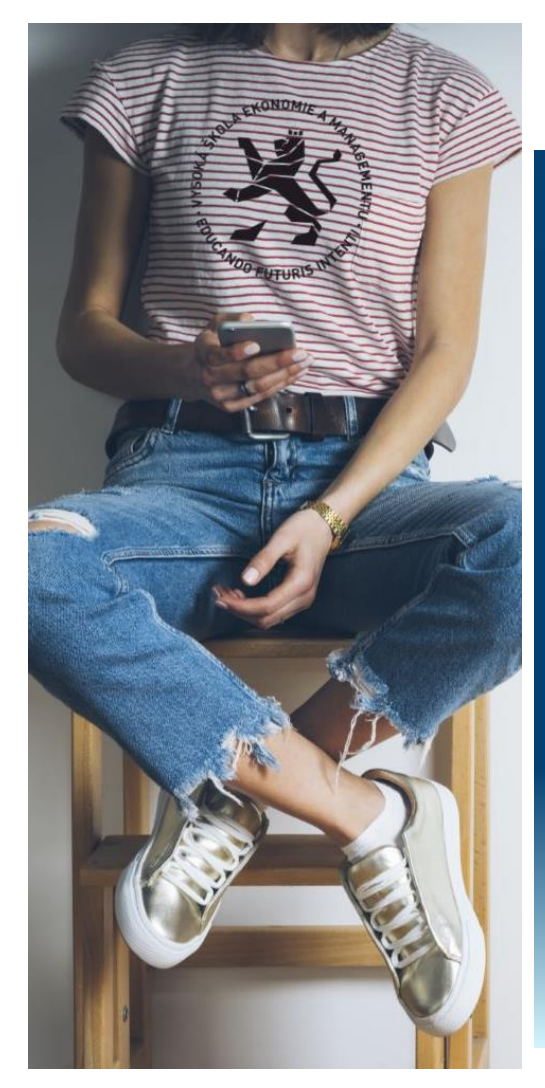

### [https://www.multcloud.com](https://www.multcloud.com/)

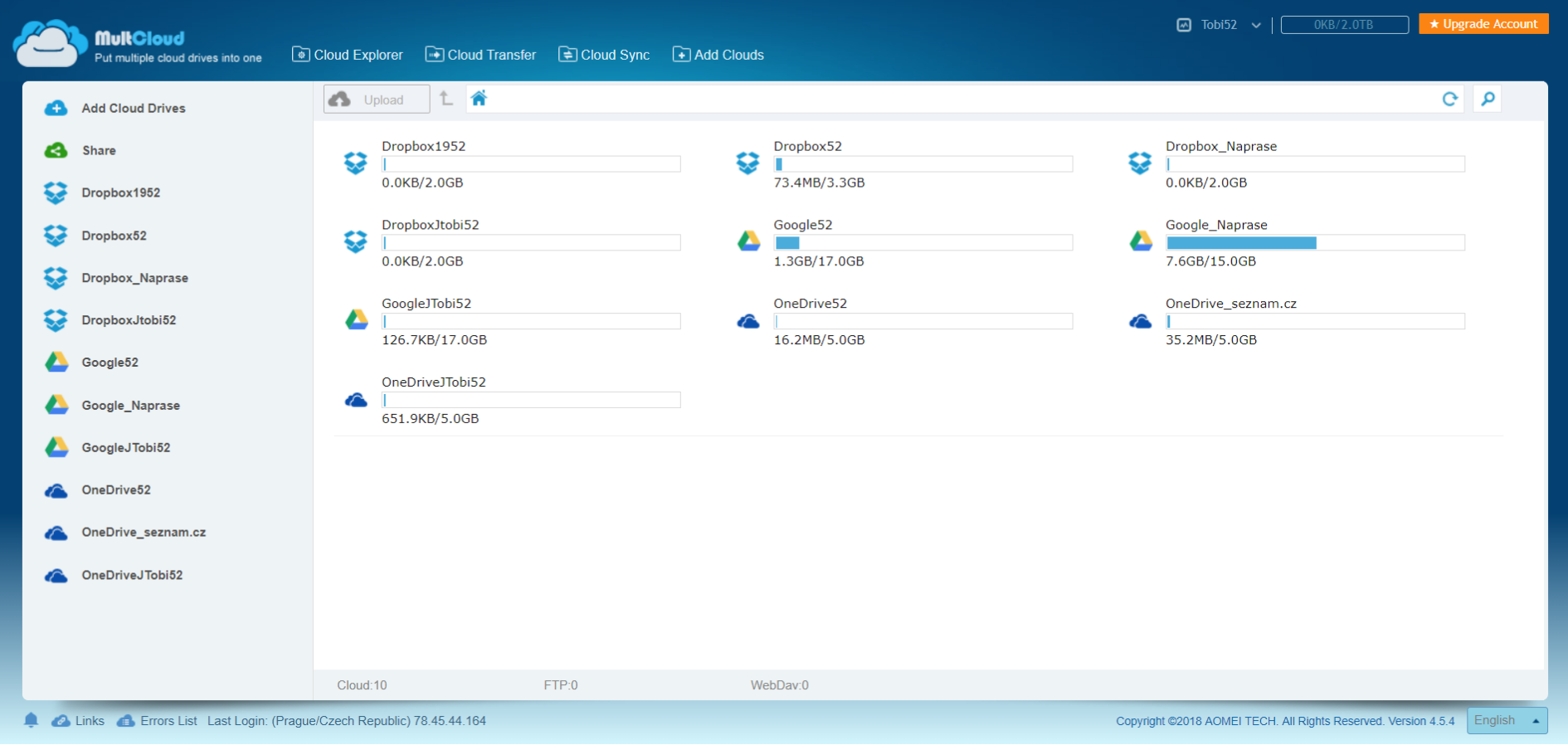

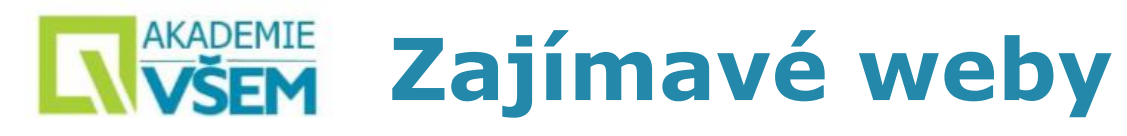

**WolframAlpha** computational

- → **WolframAlpha**
	- **<https://www.wolframalpha.com/>**
- → **Úschovna**

**<https://www.uschovna.cz/>**

→ **Práce s barvami**

**<https://color.adobe.com/cs>**

**[https://paletton.com](https://paletton.com/)**

**<https://www.photopea.com/>**

- → **Konverze typů souborů [https://cloudconvert.com](https://cloudconvert.com/)**
- → **Facebook Video Downloader [https://fdown.net](https://fdown.net/)**

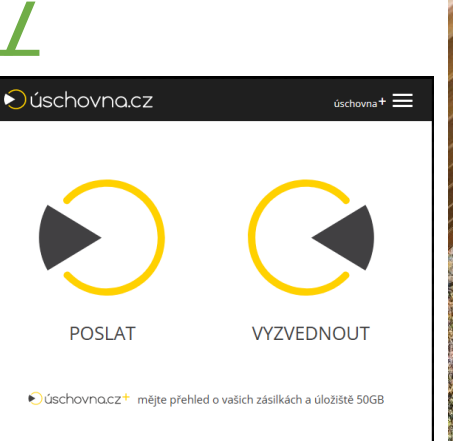

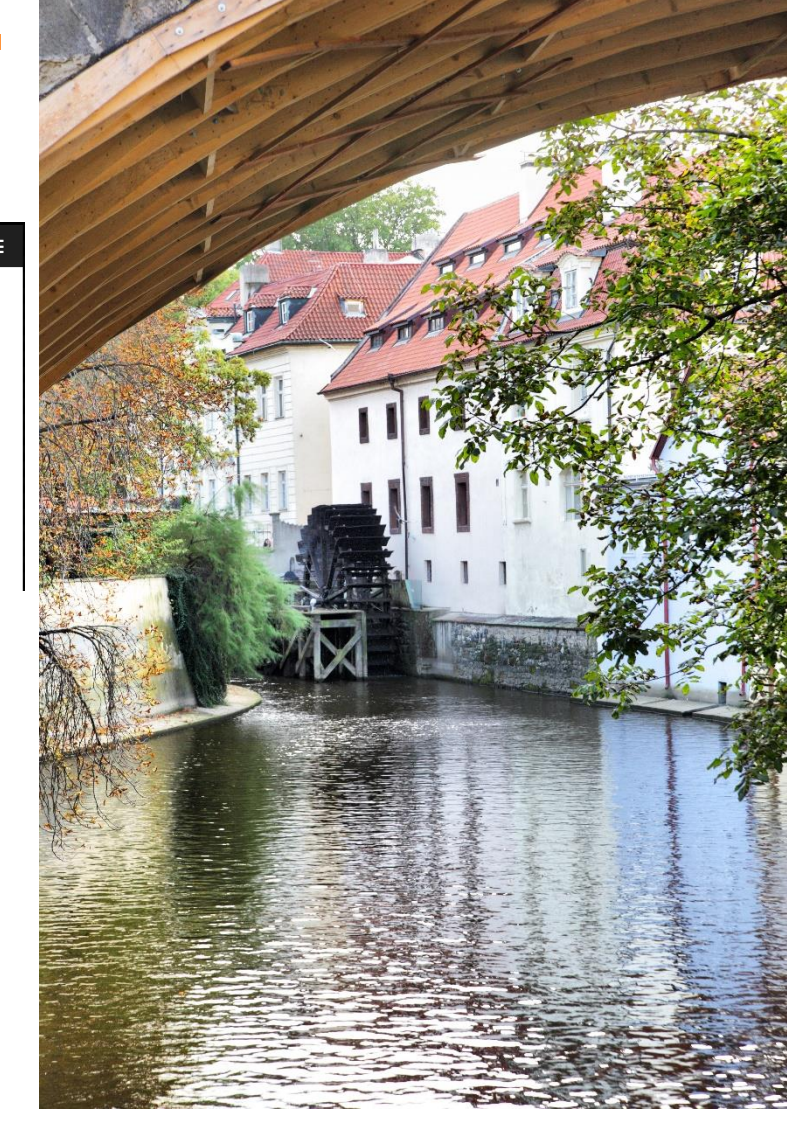

# **Zvláštní weby**

- → **Ulož to <uloz.to>**
- → **Pirat Bay [https://thepirate-bay.org](https://thepirate-bay.org/)**
- → **Z Library [https://b-ok.cc](https://b-ok.cc/)**

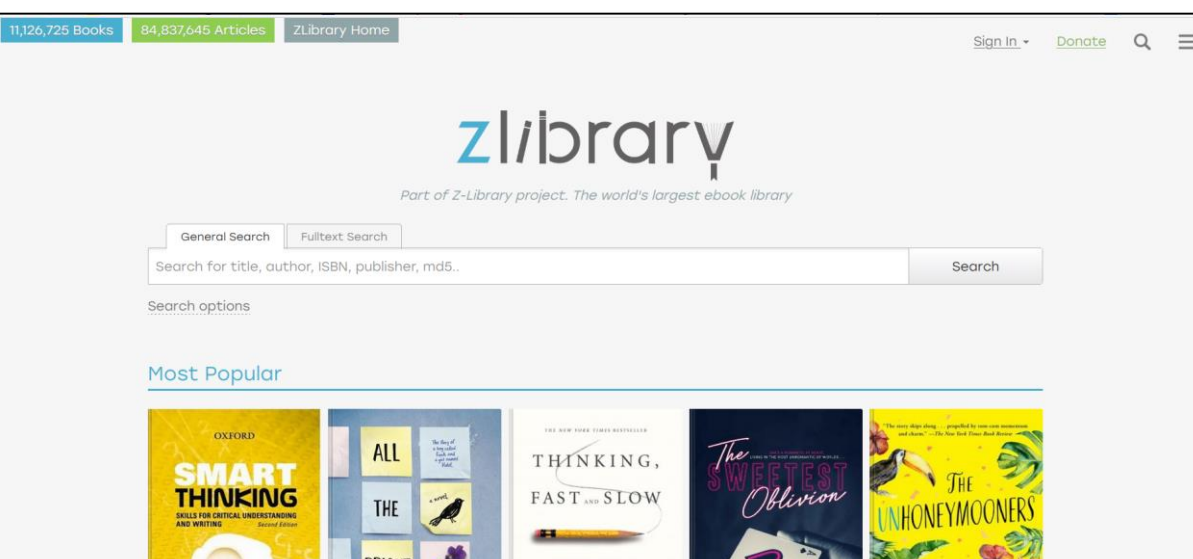

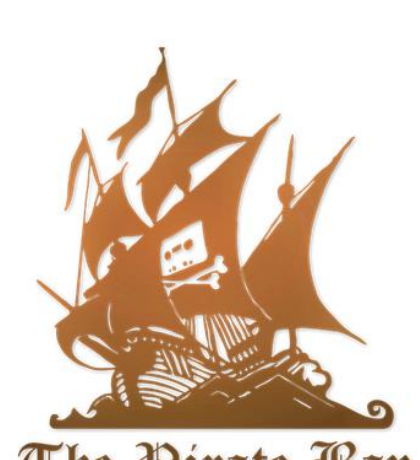

The Pirate Bay

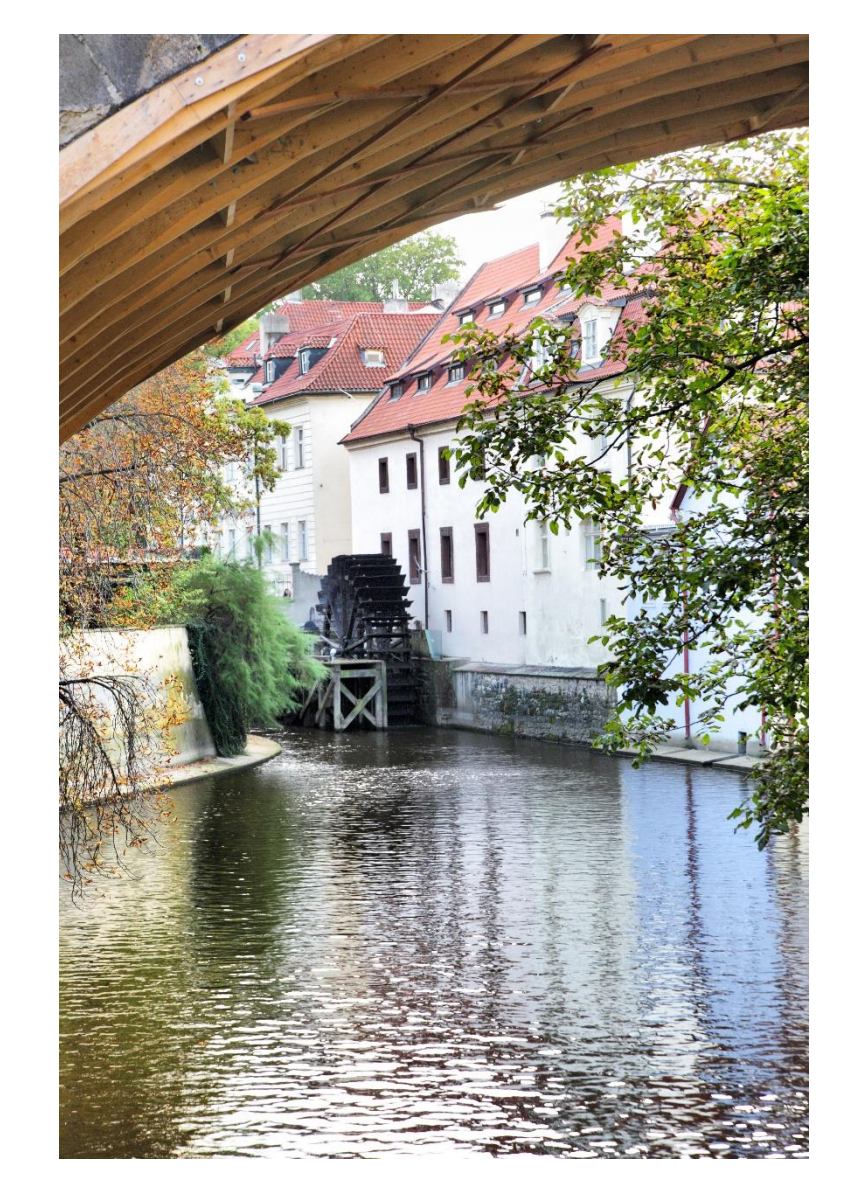

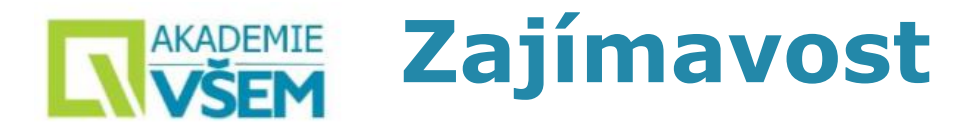

# → Návod, jak používat **Midjourney**. Nechte AI nakreslit, cokoliv si vymyslíte. Nereálné světy, fantastická zvířata… <https://www.zive.cz/clanky/midjourney-navod/sc-3-a-218134/default.aspx>

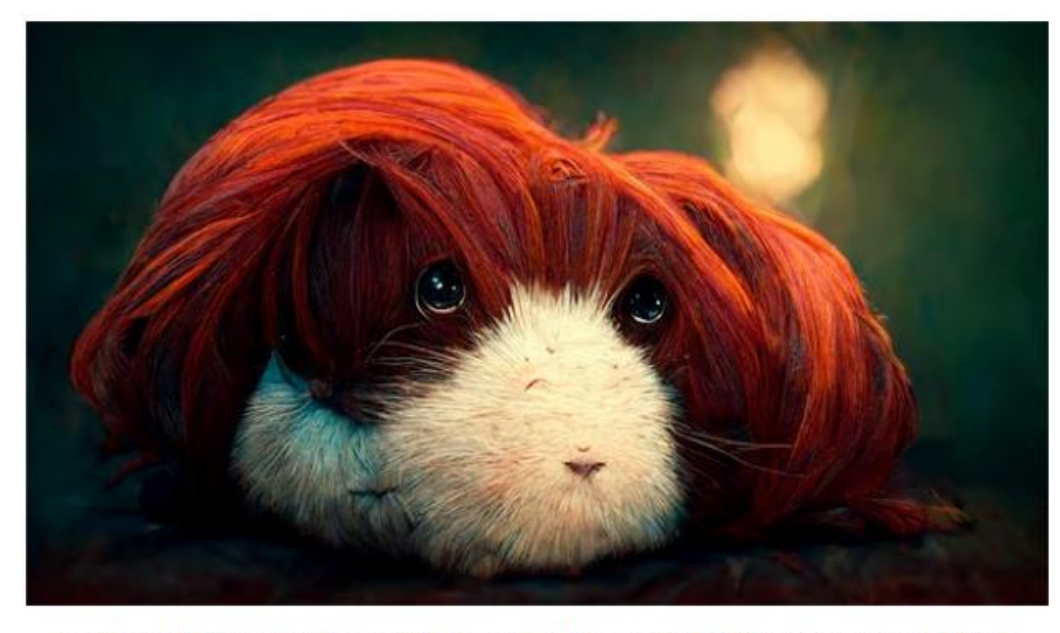

Povely se zadávají v angličtině. Tady jsem chtěl: Portrait of fluffy guinea pig, red haired, studio ghibli, cinematic lighting, ultra quality, 4k, octane render, ultra detailed -- ar 16:9

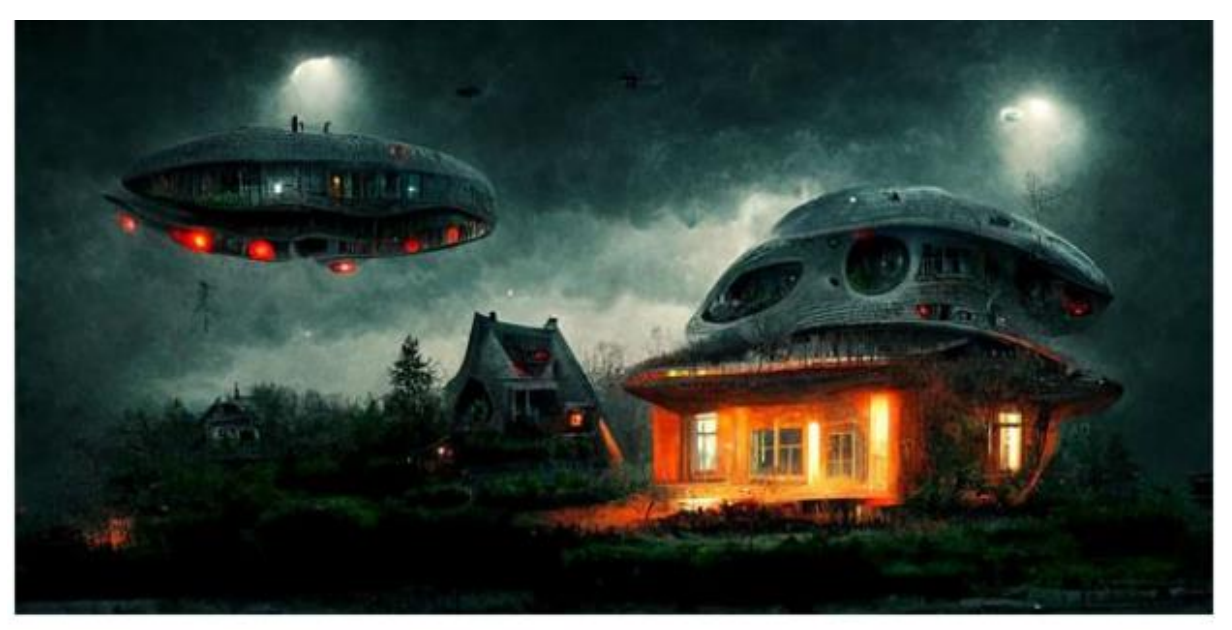

Anebo tento příklad, další ukázky najdete dole v článku: Scary future house, ufo flying around, dark scary style, ultra realistic, detailed, arial view -- ar 2:1

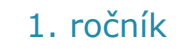

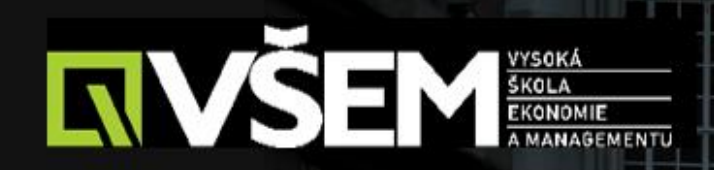

# DĚKUJI ZA<br>POZORNOST

Vysoká škola ekonomie a Komunikace a Komunikace a prezentace a prezentace a prezentace a prezentace 1. ročník<br>Do stanovní stanovní stanovní stanovní stanovní stanovní stanovní stanovní stanovní stanovní stanovní stanovní